## プロファイル情報を追加する方法

## **(※ご確認ください)**

- •**プロファイル情報を追加してもログインID(メールアドレス)は変わりません。**
- $\bullet$ **異動等によりログインID(メールアドレス)を変更する場合、アカウントの追加ではなく新規 ユーザー申請を⾏ってください(\*)。**

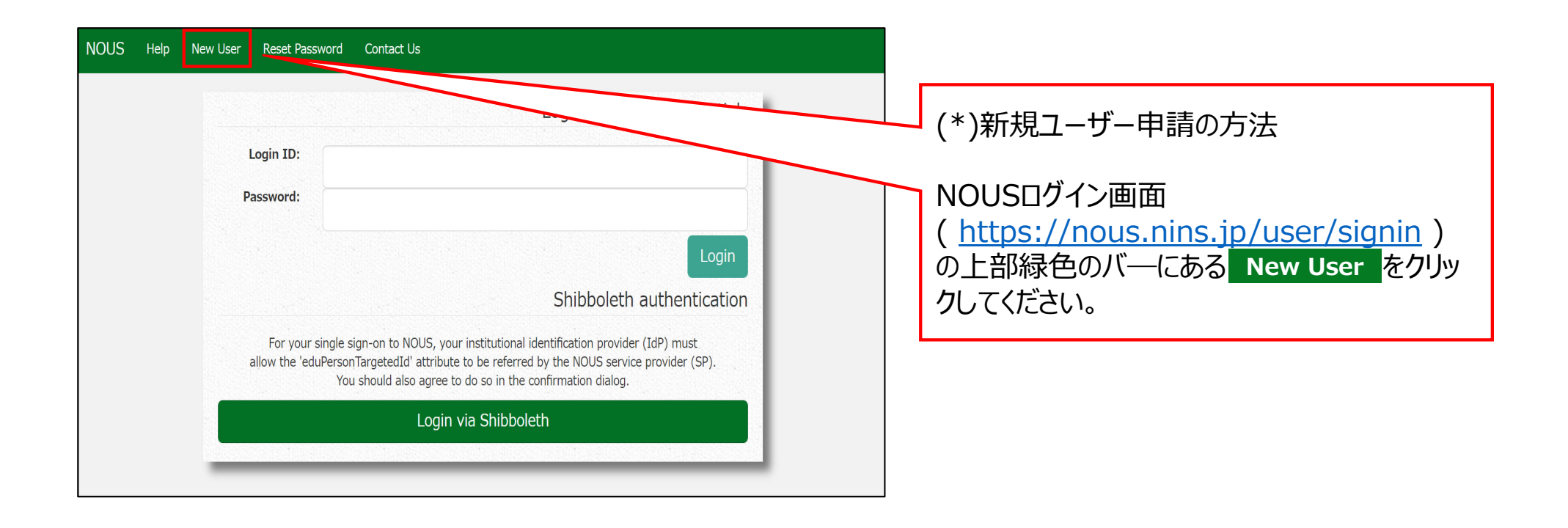

 $\overline{\phantom{0}}$ 

## プロファイル情報を追加する方法

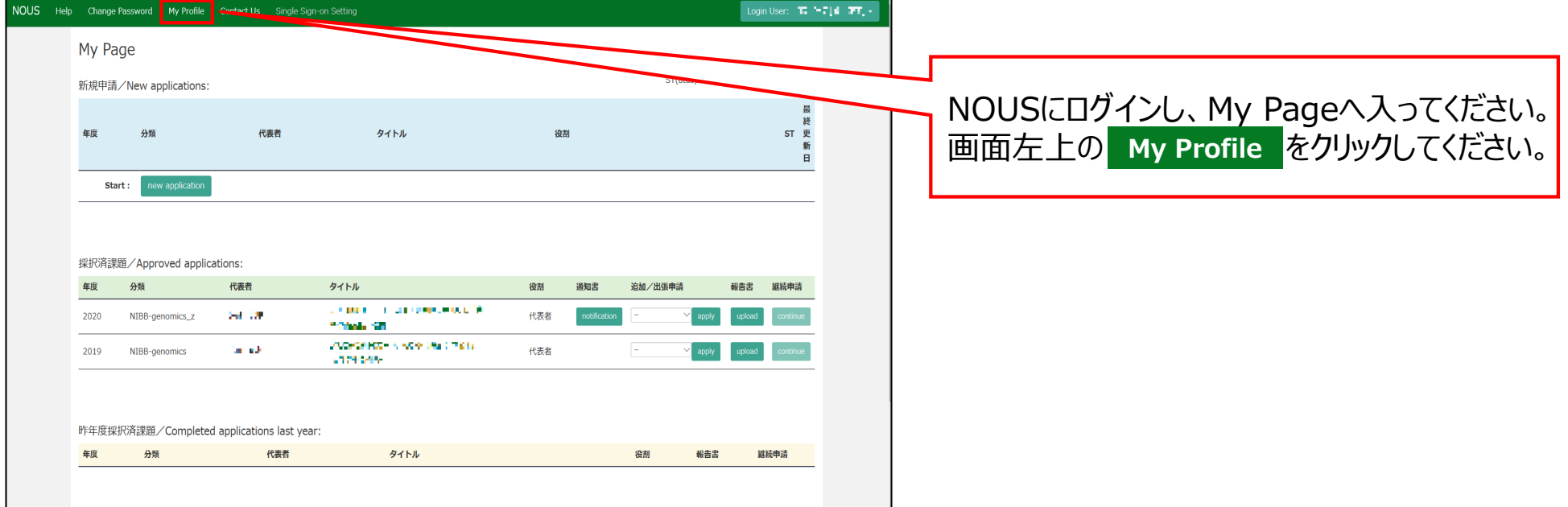

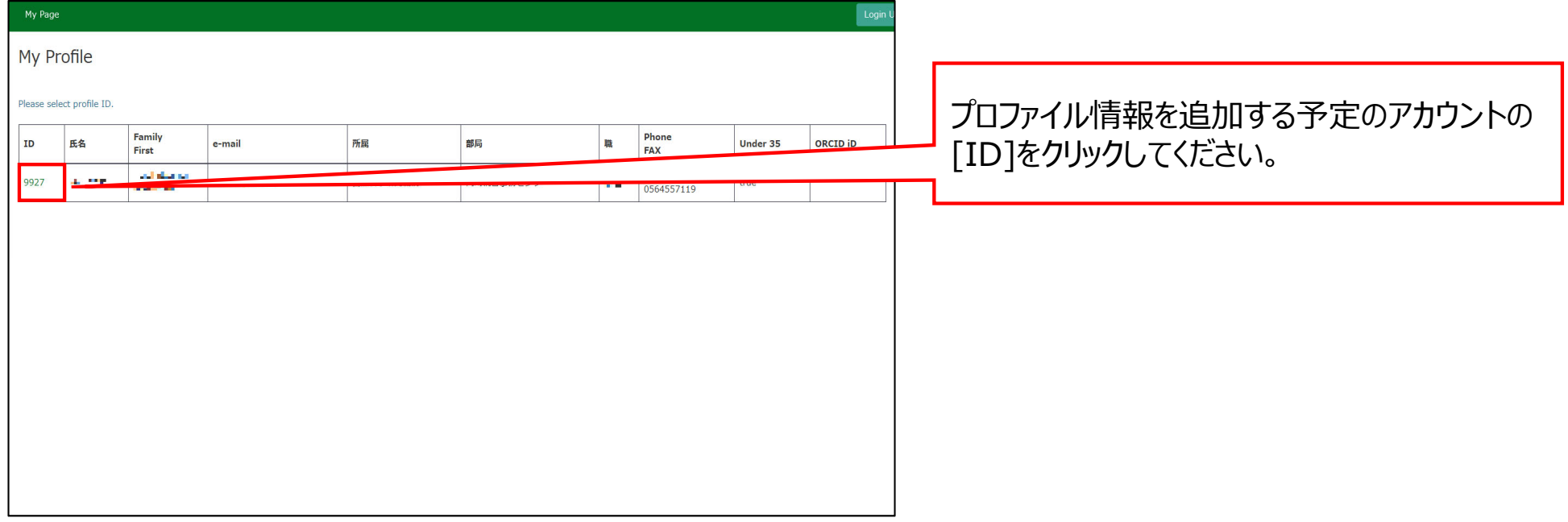

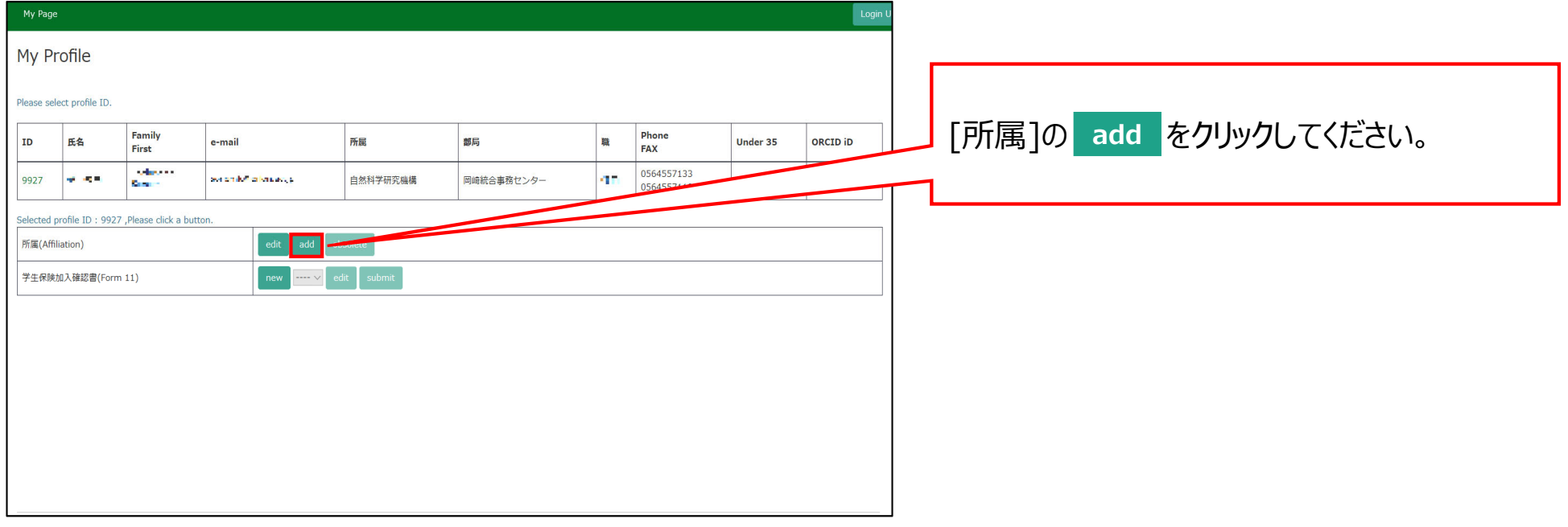

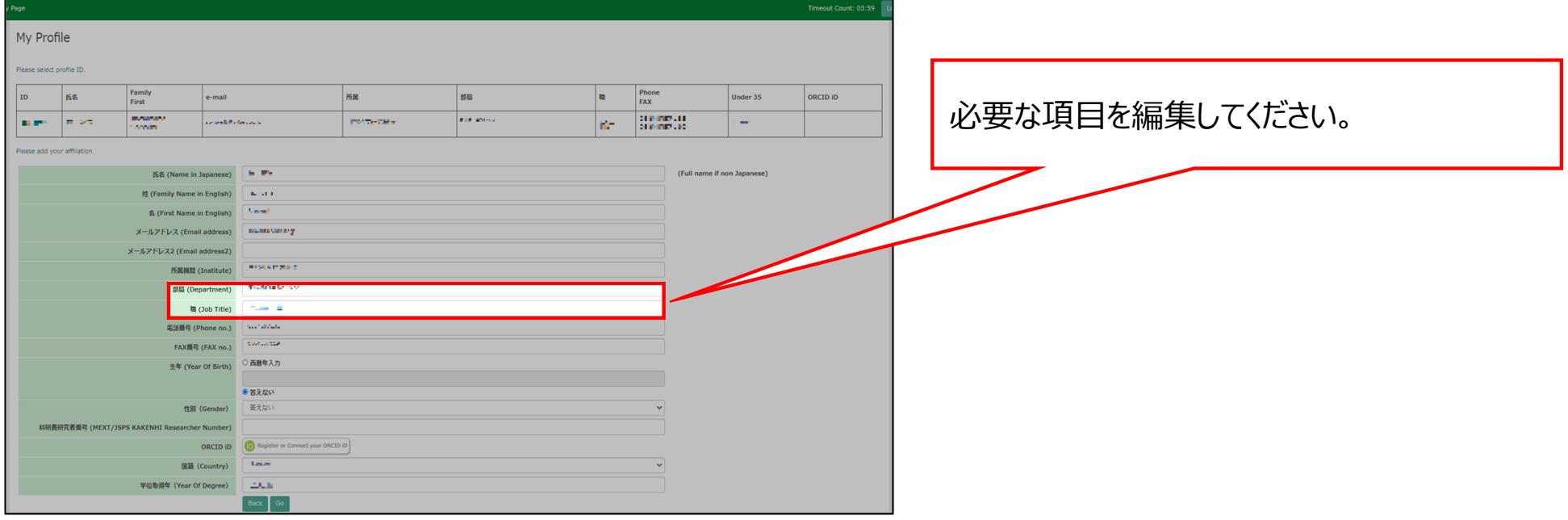

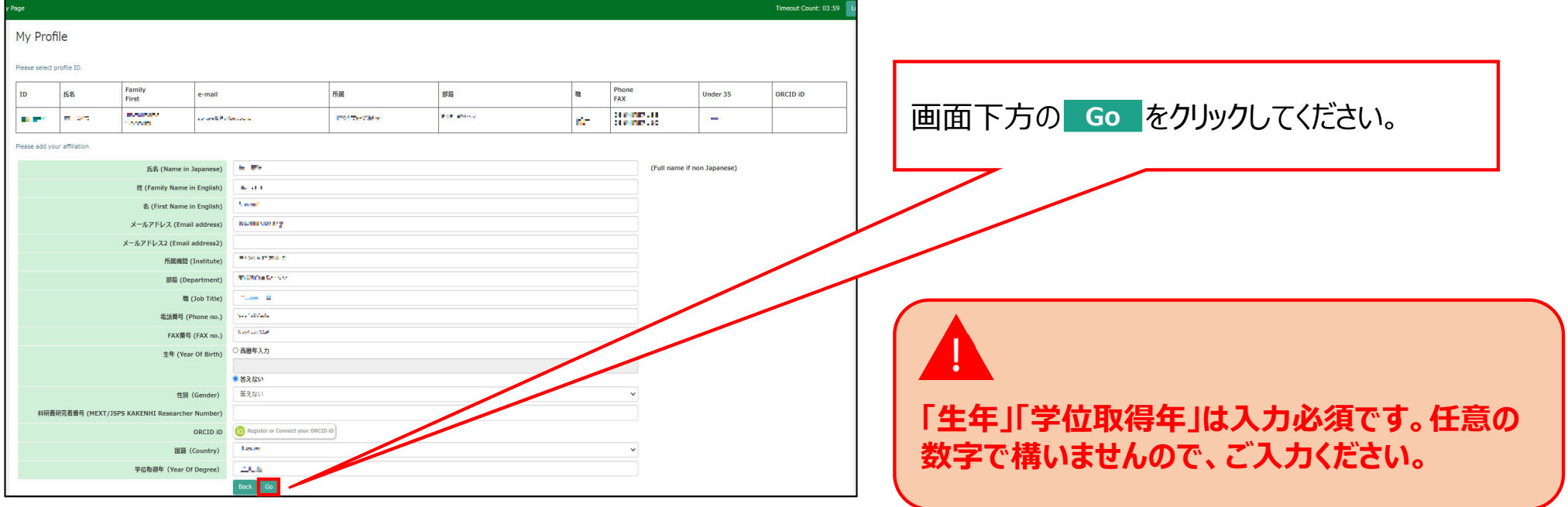

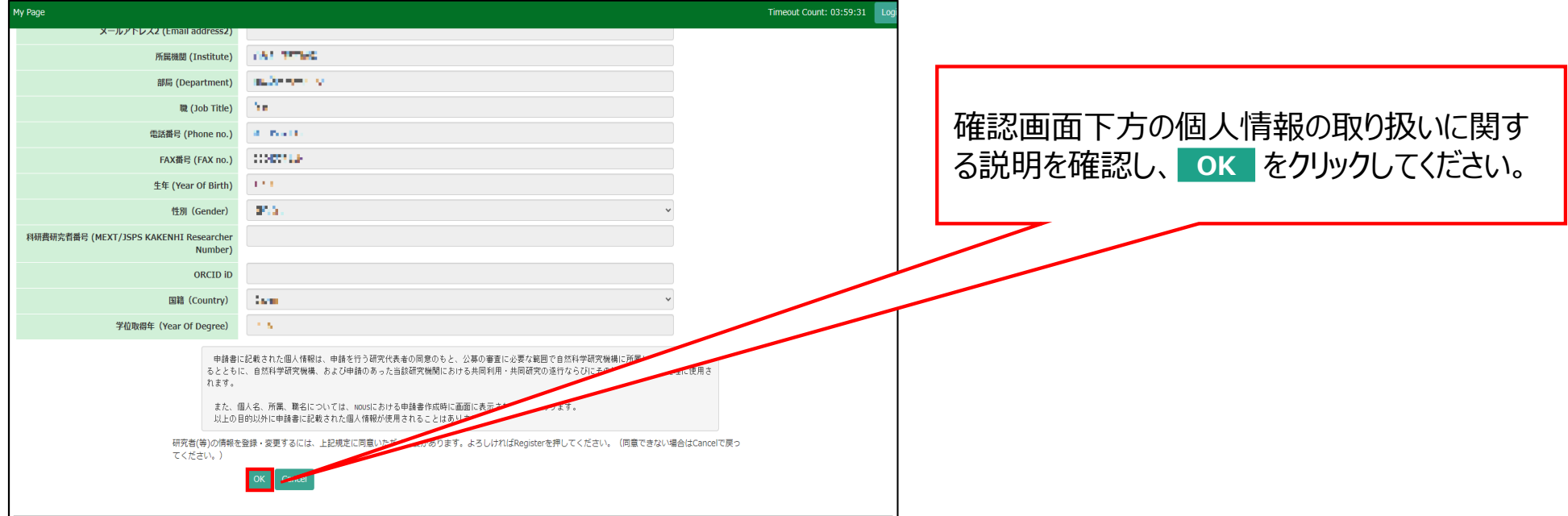

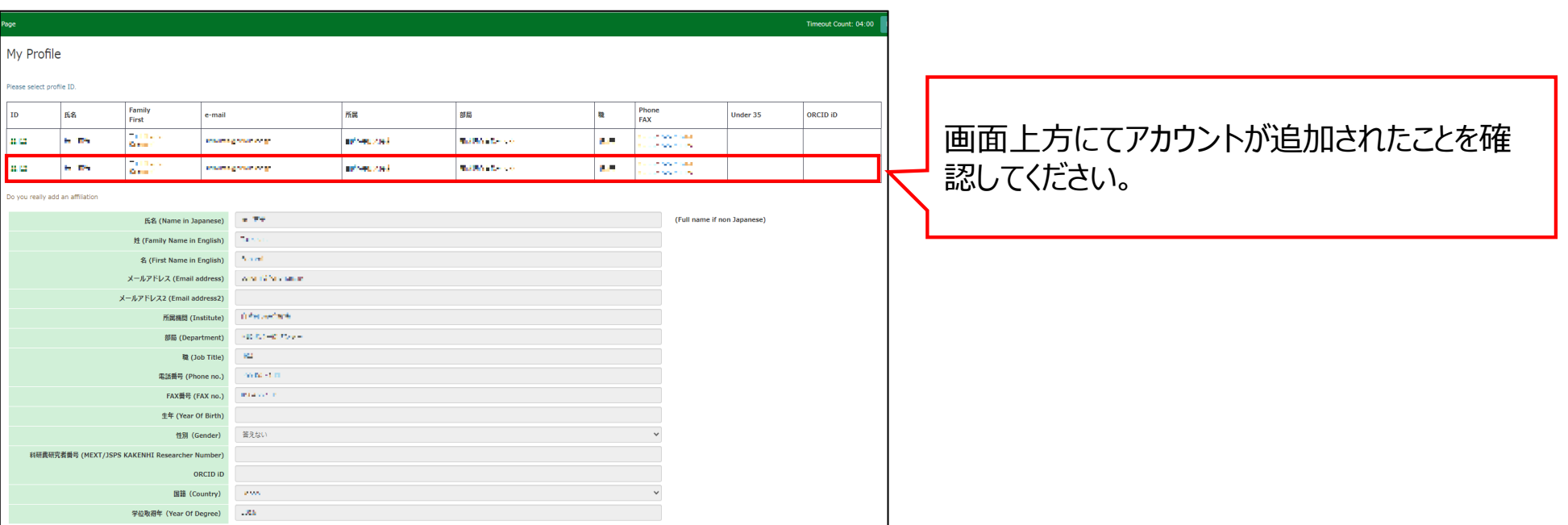

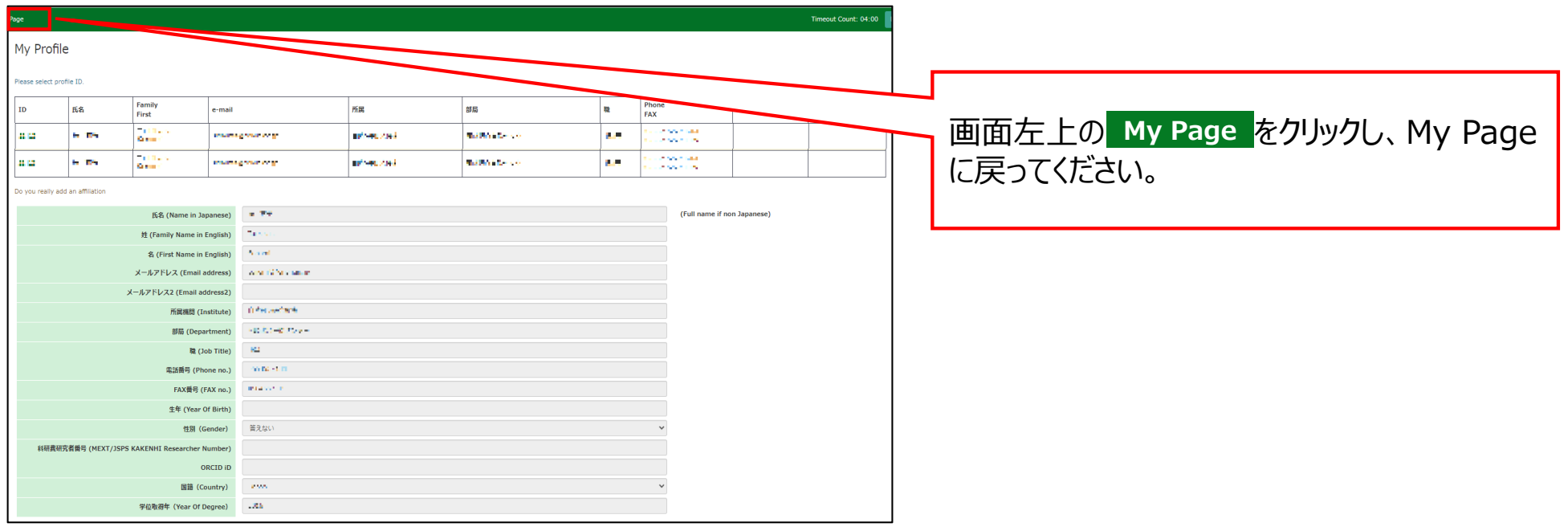

## **以上で「プロファイル情報を追加する⽅法」は終了です。**

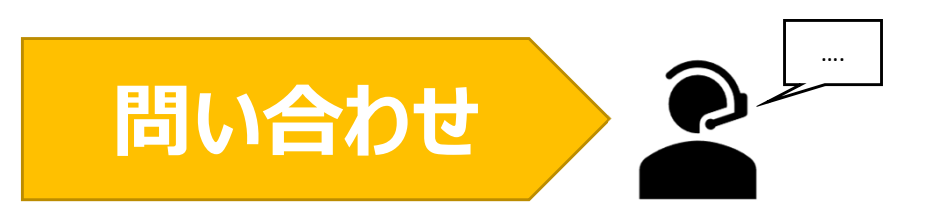

**NOUSの操作についてご不明点等ございます場合、下記問い合わせ先までお知らせください。**

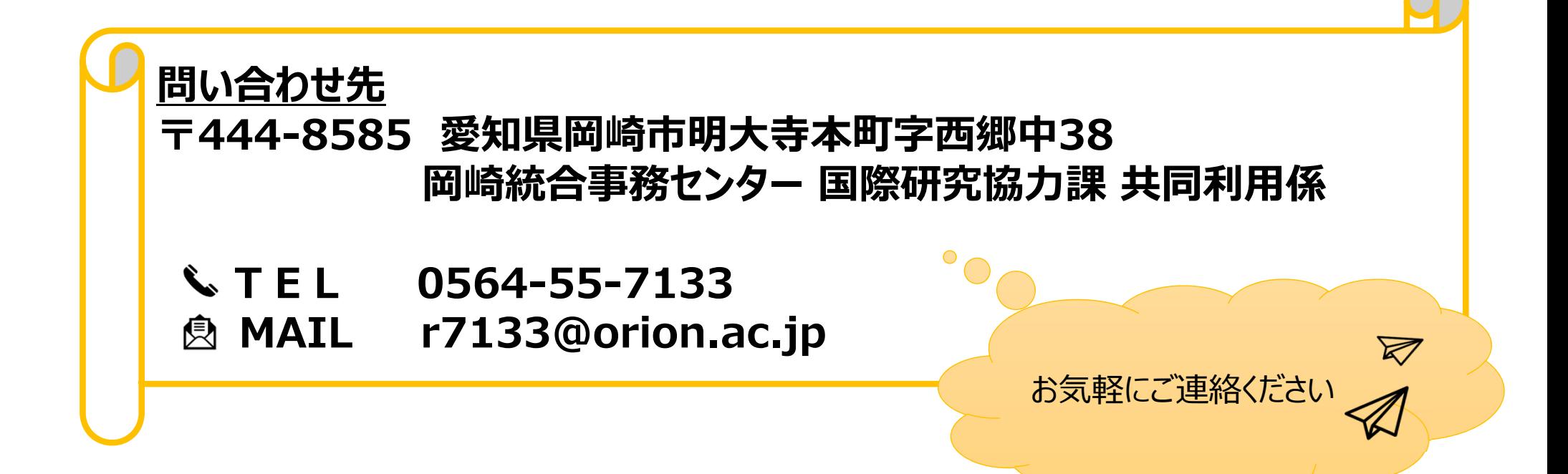